# Join the GNS Key Exchange Party @ 30C3

Create your business cards and get a print out!

Exchange with your buddies!

http://gnunet.org/gns

## The GNU Name System (GNS)

### Alternative name system for the Internet

- Name-to-value mapping
- Fully decentralized
- Censorship resistant
- Privacy preserving

#### Various use cases

- Services (IP addresses)
- ► GnuPG keys, X.509 certificates, phone numbers, ...

## How GNS works

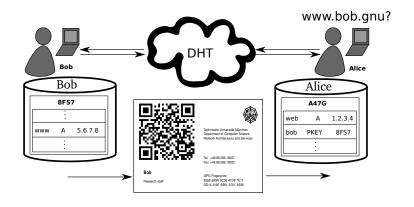

Bob and Alice need to know each other

 $\Rightarrow$  They have to exchange GNS information!

Let's have a key exchange party!

## How To Participate

- ▶ Install GNUnet 0.10
- Setup GNS and your records
- Create your business cards with GNS QR code
- Exchange cards with your buddies
- Import by scanning the QR code with a webcam

## More information and detailed instructions:

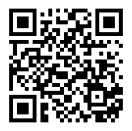

https://gnunet.org/gns-key-exchange-party-30c3

Meet us at 30C3:

Hackers Against Censorship and Surveillance Assembly Youbroketheinternet Workshop